## KARTA MODUŁU / KARTA PRZEDMIOTU

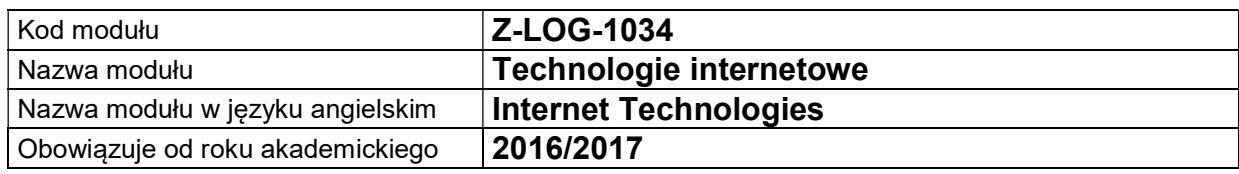

## A. USYTUOWANIE MODUŁU W SYSTEMIE STUDIÓW

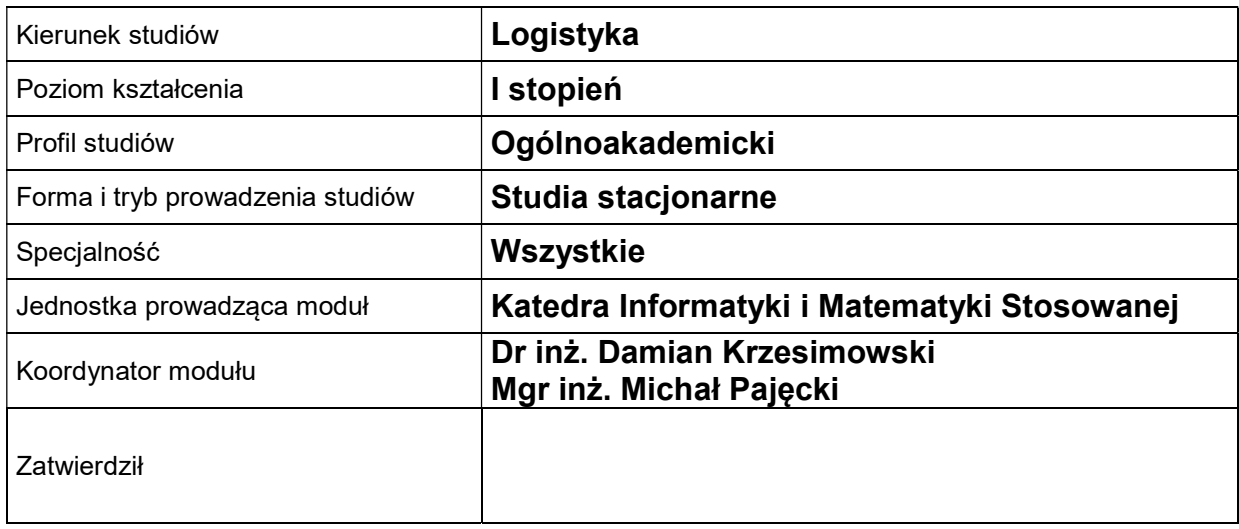

## B. OGÓLNA CHARAKTERYSTYKA PRZEDMIOTU

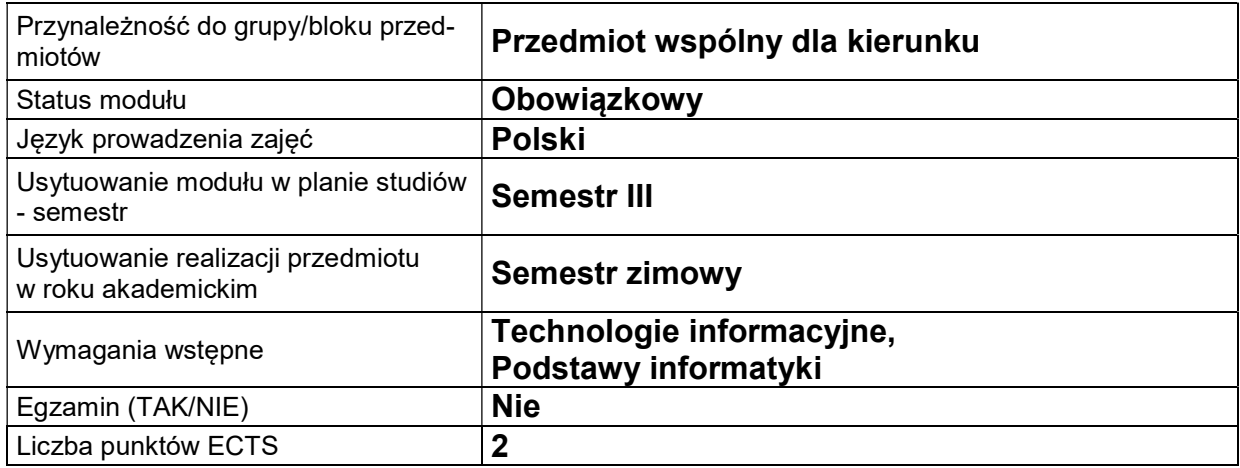

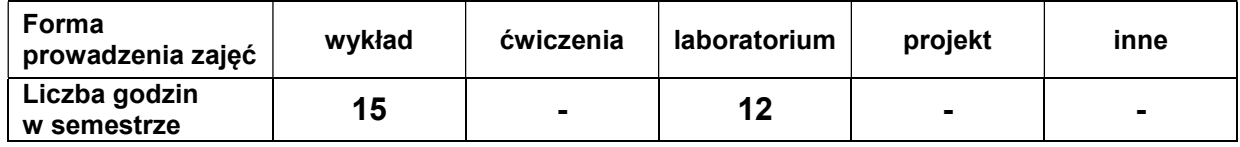

#### C. EFEKTY KSZTAŁCENIA I METODY SPRAWDZANIA EFEKTÓW KSZTAŁCENIA

Cel modułu

Nabycie wiedzy z zakresu najważniejszych, współczesnych technologii i standardów wykorzystywanych w sieci Internet, a także umiejętności praktycznego tworzenia nowoczesnych stron internetowych z wykorzystaniem języka HTML5 i kaskadowych arkuszy stylów CSS3 oraz w oparciu o wybrany system zarządzania treścią CMS.

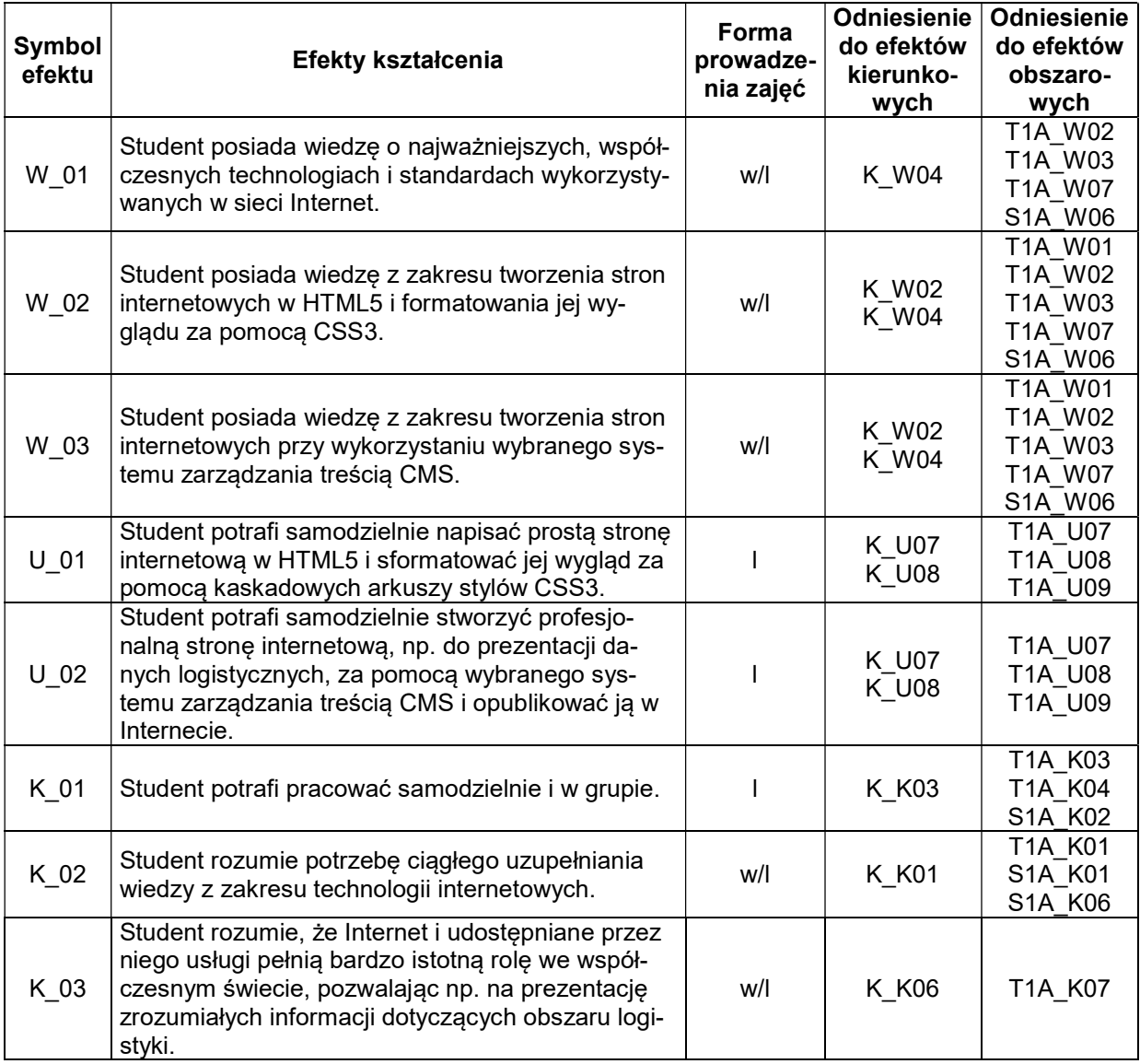

### Treści kształcenia

#### 1. Treści kształcenia w zakresie wykładu

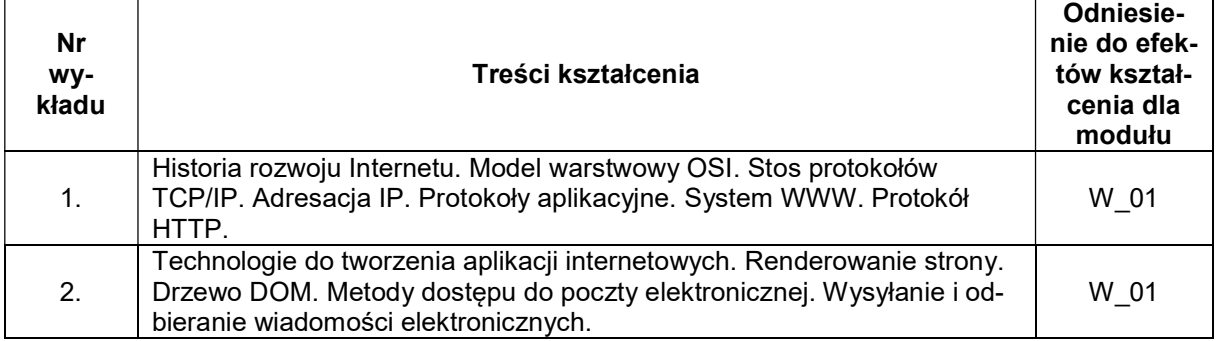

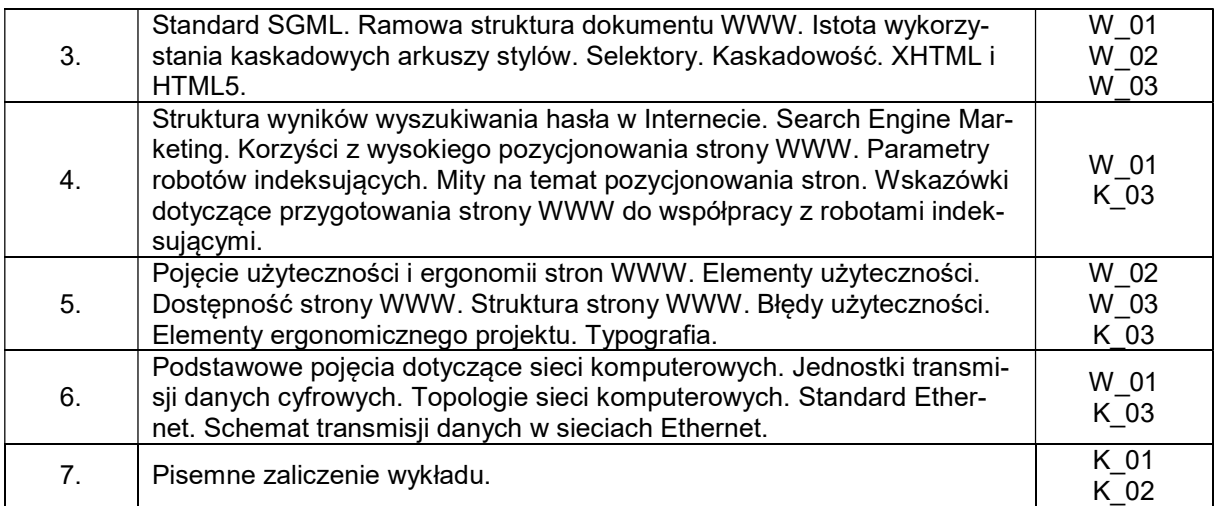

#### 2. Treści kształcenia w zakresie ćwiczeń

# 3. Treści kształcenia w zakresie zadań laboratoryjnych

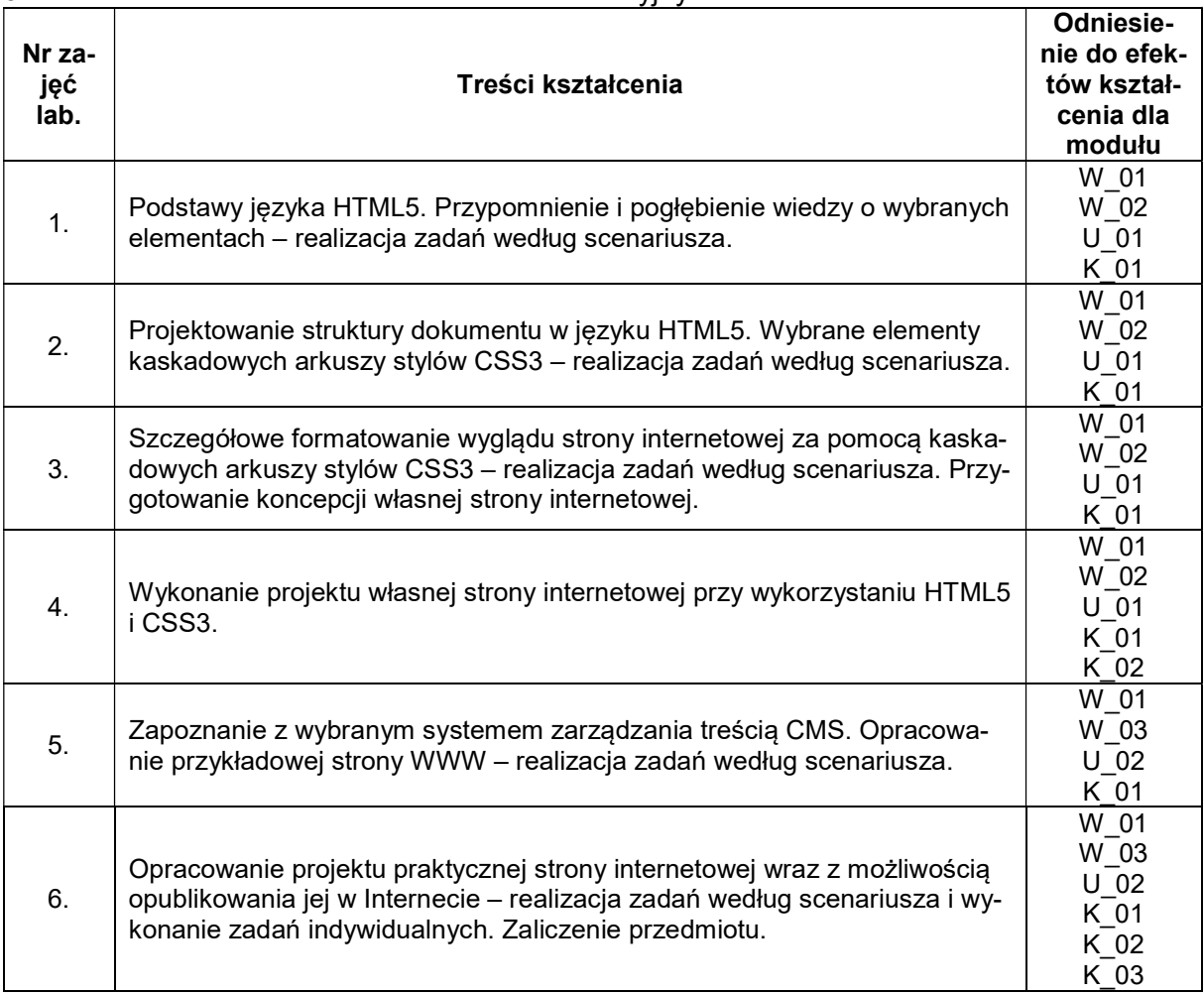

#### 4. Charakterystyka zadań projektowych

5. Charakterystyka zadań w ramach innych typów zajęć dydaktycznych

## Metody sprawdzania efektów kształcenia

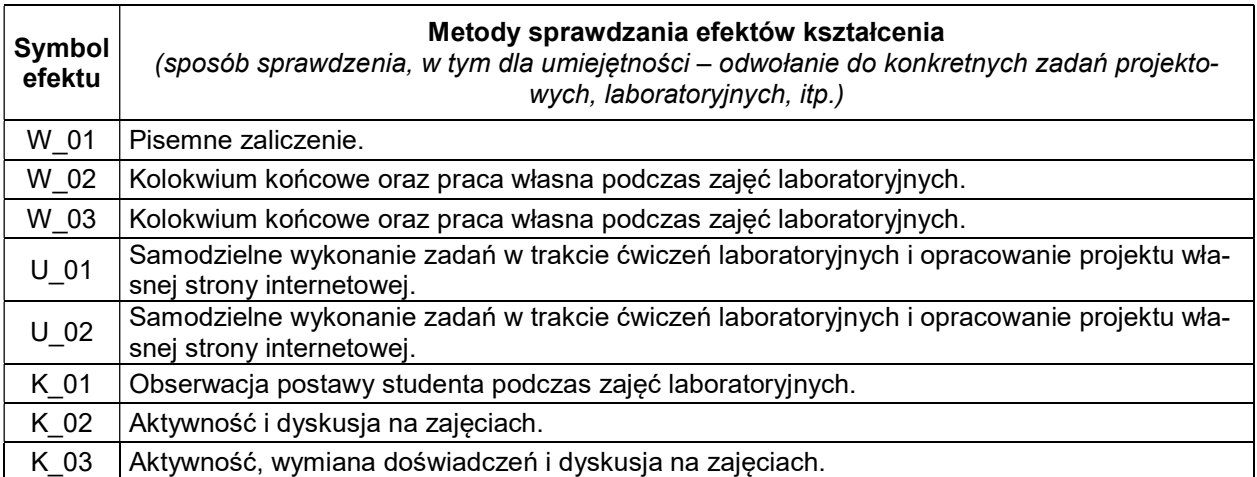

## D. NAKŁAD PRACY STUDENTA

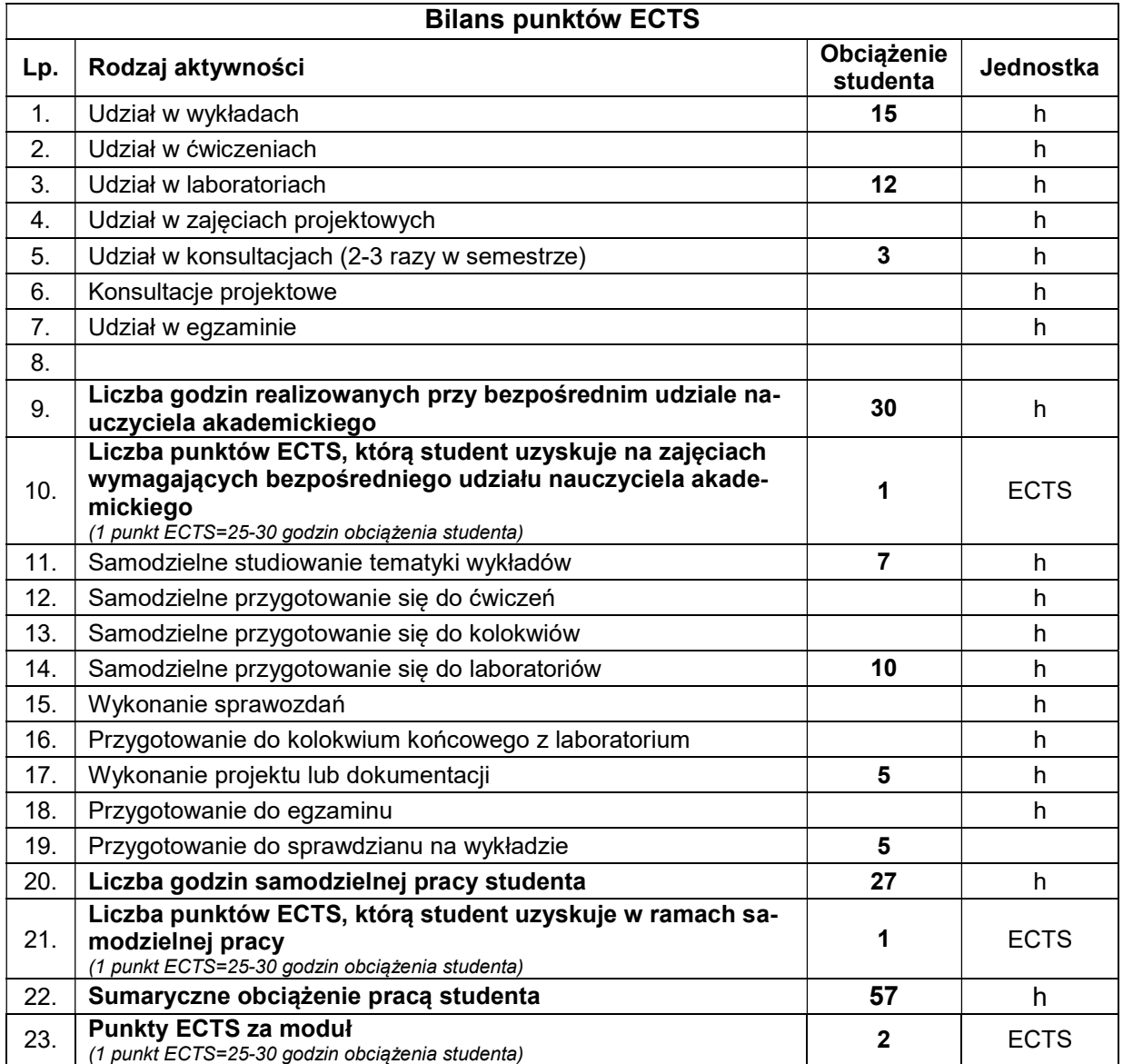

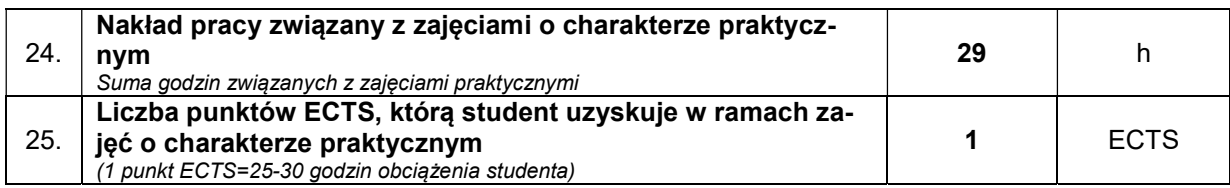

## E. LITERATURA

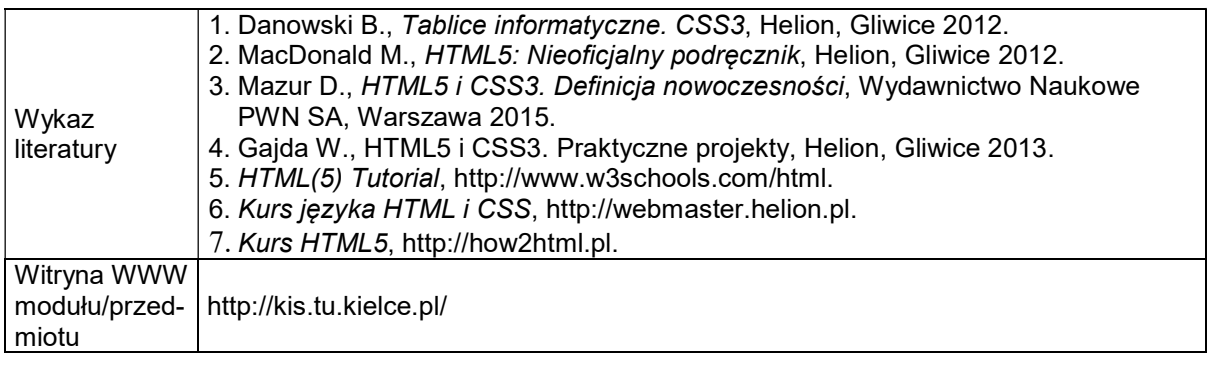